## Договор на оказание услуг №

г. Ярославль

 $\rightarrow$  $\Gamma$ .

 $\mathbf{1}$ 

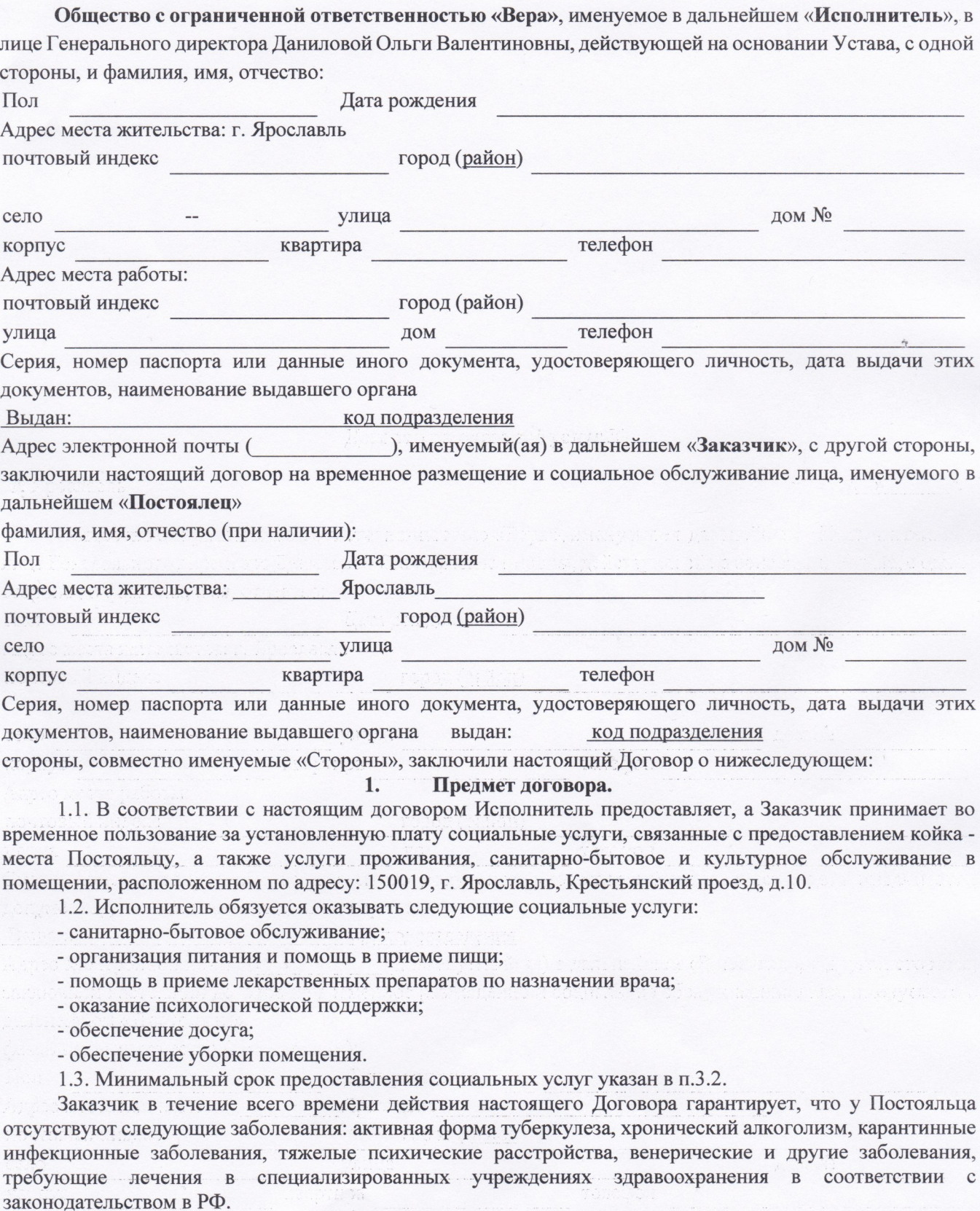

Заказчик дает свободно, в своей воле и в своем интересе подтверждении об отсутствии указанных заболеваниях, о чем Заказчик предупреждается путем внесения в Договор данного пункта.

1.4. Дополнительные услуги, не включенные в п.1.1. и 1.2., оказываются Постояльцу за дополнительную плату, после письменного согласования их с Заказчиком.

1.5. Все услуги в соответствии с настоящим Договором, оказываются после поступления денежных средств на расчетный счет или в кассу Исполнителя в соответствии с гл. 3. настоящего Договора.

## 2. Права и обязанности сторон.

## 2.1. Исполнитель обязуется:

2.1.1. Предоставить социальные услуги в соответствии с п.1.1. - 1.2. настоящего договора, в срок предусмотренный в гл. 3.

2.1.2. Предоставлять Постояльцу услуги надлежащего качества в объемах и в сроки, согласованные Исполнителем и Заказчиком социальных услуг, в соответствии с настоящим Договором.

2.1.3. Предоставлять бесплатно в доступной форме Заказчику информацию о видах и качестве предоставляемых услуг, сроках, порядке и об условиях их предоставления, о тарифах на эти услуги, их стоимости для Заказчика.

2.1.4. Не разглашать информацию личного характера о Постояльце, ставшую известной ему при исполнении своих обязанностей по настоящему Договору, и использовать данную информацию в соответствии с установленными законодательством Российской Федерации о персональных данных требованиями о защите персональных данных.

2.1.5. Своевременно и в письменной форме информировать Заказчика об изменении порядка и условий предоставления услуг, оказываемых в соответствии с настоящим Договором, а также их оплаты в случае изменения.

2.1.6. Вести учет услуг, оказанных Постояльцу.

# 2.2. Исполнитель имеет право:

2.2.1. В случае, если предоставляемая Заказчиком сопроводительная документация, а также информация о состоянии и диагнозе имеющегося заболевания при поступлении была предоставлена неверная или не в полном объеме, тем самым исполнитель был заведомо был введен в заблуждение о состоянии клиента, исполнитель вправе в одностороннем порядке пересмотреть условия настоящего договора, в плоть до его досрочного расторжения без предварительного уведомления о расторжении договора в сроки определенные законодательством РФ.

2.2.2. Получать от Заказчика информацию (сведения, документы), необходимую для выполнения своих обязательств по настоящему Договору. В случае не предоставления либо неполного предоставления Заказчиком такой информации (сведений, документов) Исполнитель вправе приостановить исполнение своих обязательств по настоящему Договору до предоставления требуемой информации (сведений, документов).

2.2.3. Отказать в предоставлении услуг Заказчику в случае нарушения Постояльцем условий настоящего Договора, а также в случае возникновения у Постояльца, получающего услуги, медицинских противопоказаний, указанных в заключении уполномоченной медицинской организации.

2.2.4. Требовать от Заказчика соблюдения условий настоящего Договора.

2.2.5. Изменить размер оплаты услуг, установленный в ст. 3 настоящего Договора, известив об этом письменно Заказчика в течение двух дней со дня таких изменений.

2.2.6. В случае нарушения Заказчиком или Постояльцем п. 2.3.2 настоящего Договора, Исполнитель в праве самостоятельно определить Постояльца в лечебно-профилактическое учреждение, обратиться в полицию или в иное государственное учреждение в соответствии с законодательством РФ, при этом заказчик обязан возместить Исполнителю все понесенные им расходы, связанные с нарушением данного пункта, такие как: транспортировку, питание, временное размещение, гигиеническое обслуживание и т.д, в течении 5 дней.

#### 2.3. Заказчик обязуется

2.3.1. Соблюдать сроки и условия настоящего Договора.

2.3.2. Оплатить стоимость услуг по настоящему Договору в сумме и сроки, указанные в п.3 настоящего договора.

2.3.3 Заказчик обязуется освободить койко-место и покинуть помещение Исполнителя, в течении суток, в случаях:

- окончание срока договора.

- досрочного расторжения Договора.

- нарушение условий настоящего договора Заказчиком или Постояльцем.

- при необходимости госпитализации или резкого ухудшения состояния Постояльца.

- при возникновении у Постояльца одного из заболеваний, являющегося противопоказанием пребывания у Исполнителя.

2.3.4. Представлять в соответствии с настоящим Договором сведения и документы, необходимые для предоставления услуг.

2.3.5. Своевременно информировать Исполнителя об изменении обстоятельств, обусловливающих потребность в предоставлении услуг.

2.3.6. Уважительно относиться к лицам, предоставляющим социальные услуги, не допускать

 $\overline{2}$ 

грубости, оскорблений в их адрес.

2.3.7. Уведомлять в письменной форме Исполнителя об отказе и причинах отказа от социальных услуг в соответствии с настоящим Договором.

2.3.8. Информировать в письменной форме Исполнителя о возникновении (изменении) обстоятельств, влекущих изменение условий или расторжение настоящего Договора.

2.3.9. Заказчик не имеет право требовать от Исполнителя обслуживания третьих лиц: родственников, соседей и т.д.

2.3.10. Заказчик не имеет право требовать от Исполнителя предоставления услуг в долг (приобретение продуктов, заказов, оплату коммунальных услуг и т.д.).

2.3.11. Заказчик не имеет право требовать обслуживания, находясь в нетрезвом состоянии, а также выполнения работ, которые не предусмотрены настоящим Договором, и унижать достоинство работников Исполнителя.

#### 2.4. Заказчик имеет право

2.4.1. На оказание своевременных и качественно исполняемых Исполнителем услуг.

2.4.2. На посещение Постояльца родственниками или иными посетителями в сроки, определенные правилами внутреннего распорядка Исполнителя.

2.4.3. Расторгнуть договор досрочно, известив об этом Исполнителя не позднее 5-ти рабочих дней до даты расторжения, в форме письменного заявления.

## 3. Стоимость оказания услуг и порядок оплаты

3.1 Общая сумма по настоящему договору, с учетом с п.1.1. и 1.2, рассчитывается следующим образом: стоимость одного дня проживания, исходя из количества 31 календарный день составляет ) рублей, умноженных на количество прожитых Постояльцем дней, НДС не облагается.

Оплата за услуги по настоящему Договору осуществляется в соответствии с установленным расчетным часом.

#### Расчетный час:

Время заезда, выезда и расчетный час: 00.00 часов по московскому времени.

3.2. Минимальный период временного размещения и оказания услуг Заказчику составляет 5 (пять) лней.

3.3 Датой начала оказания услуг, указанных в п.п. 1.1. - 1.2. настоящего Договора, считается день заселения Постояльца.

2019г. Дата заселения « »

3.4. Датой прекращения оказания услуг по настоящему договору, считается дата выезда Постояльца. 3.5. Заказчик обязуется внести предоплату путем перечисления денежных средств на расчетный счет или в кассу Исполнителя в размере ) рублей,  $\left($ 

) дней, что составляет 100% стоимости временного размещения и оказания услуг.  $3a$ 

3.6. Исполнитель оказывает заказчику только оплаченные услуги. В противном случае договор считается расторгнутым автоматически, и Исполнитель освобождается от каких-либо обязательств перед Заказчиком.

Порядок возврата денежных средств:

3.7. В случае поздней отказа от социальных услуг (менее, чем за 3 дня) Исполнитель вправе применить штрафные санкции: денежные средства, перечисленные в качестве предоплаты, возвращаются за вычетом 100% от стоимости одних суток проживания.

3.8. Предоставление социальных услуг осуществляется только в установленные сроки. Если Постоялец не прибыл в оговоренный день (при наличии предоплаты), однако предупредил любым удобным образом (по телефону, электронной почте и проч.) о том, что задерживается – койко-место сохраняется для Постояльца до тех пор, пока он не приедет или предоплата не исчерпается. В этом случае возврат денежных средств не производится.

3.9. Если Заказчик (Постоялец) принимает решение заехать позже (без предупреждения), то Исполнитель имеет право оказать социальные услуги по предоставлению койко-места иным лицам, и денежная компенсация за опоздание не производится.

3.10. Ситуация, когда Постоялец прибыл в оговоренный день, но по любым причинам не хочет поселяться и желает уехать, при этом просит вернуть ему предоплату - приравнивается к не заезду, предоплата не возвращается, кроме случая, когда была произведена полная оплата (удерживается суточное пребывание).

3.11. Денежные средства, внесенные за несостоявшийся заезд, по желанию Заказчика (Постояльца) могут быть перенесены в качестве предоплаты за оказание социальных услуг на более поздние даты. Для этого действия Заказчику (Постояльцу) достаточно заявить о своём желании.

Для возврата денежных средств необходимо оформить заявление о возврате, срок рассмотрения 7 рабочих дней с момента получения оригинала заявления.

3

## 4. Ответственность сторон

4.1 Исполнитель не несет ответственности за ухудшение состояния Постояльца, связанного с прогрессированием патологического процесса, старением или иными естественными причинами, а также в связи с действиями Заказчика или навещающих Постояльца людей.

4.2 Исполнитель не несет ответственности за принимаемые Постояльцем, а также за назначения и рекомендации медицинских работников, а та же за эффект и последствия, вызванные приемом этих лекарственных средств или других препаратов не указанных в листе назначений.

4.3 Исполнитель не несет материальную ответственность за сохранность денежных и материальных средств, вещей постояльца.

4.4 Стороны несут ответственность за невыполнение или за ненадлежащие выполнение условий настоящего договора в соответствии с действующим законодательством РФ.

4.5 В случае форс-мажорных обстоятельств, стороны освобождаются от ответственности за взятые на себя обязательства на срок этих обстоятельств.

4.6 В случаях отказа Заказчика от оплаты социальных услуг в установленном размере Исполнитель вправе решать вопрос о приостановлении или прекращении действия настоящего Договора в соответствии с действующим законодательством Российской Федерации.

4.7 За неисполнение либо ненадлежащее исполнение обязательств по Договору об оказании услуг стороны несут ответственность, предусмотренную действующим законодательством Российской Федерации и настоящим Договором.

4.8 Размер взысканной Заказчиком неустойки (пеней) не может превышать цену отдельного вида услуги или общую цену заказа, определенную настоящим Договором.

## 5. Решение споров и разногласий

5.1 Все споры и разногласия, которые могут возникнуть по предмету настоящего договора решаются путем переговоров между сторонами.

5.2 В случае если стороны не придут к соглашению все споры решаются в судебном порядке по месту нахождения Исполнителя в Кировском районном суде города Ярославля.

#### 6. Порядок изменения и расторжения договора

6.1 6.1. Внесение изменений в условия настоящего Договора или его расторжение осуществляются по письменному соглашению Сторон, являющемуся его неотъемлемой частью.

6.2 Договор может быть перезаключен:

- при изменении у Постояльца медицинских показаний к социальному обслуживанию;

- при неоднократных нарушениях Заказчиком обязанностей по настоящему Договору.

6.3 Договор может быть расторгнут:

 $\overline{\phantom{nnn}}$ возникновении у Постояльца медицинских противопоказаний к социальному обслуживанию;

- при неоднократных нарушениях Заказчиком настоящего Договора;

- при невыполнении или некачественном выполнении Исполнителем условий настоящего Договора.

6.4 Настоящий договор считается расторгнутым не зависимо от воли сторон в случае смерти Постояльца.

6.5 В случае, если досрочное расторжение Договора происходит по причинам, не зависящим от Исполнителя, Исполнитель вправе удержать стоимость тарифа, указанного в гл.3 за вычетом 200 (Двести) рублей за каждый оплаченный, но не прожитый Заказчиком день.

6.6 В случае экстренной или плановой госпитализации Постояльца, Заказчик имеет право сохранить койко-место на весь период госпитализации. Оплаты весь период госпитализации осуществляется из расчета 10% (Десять процентов) от стоимости одного дня проживания, указанного в гл.3 настоящего Договора, умноженного на количество дней госпитализации

#### $7.$ Заключительные положения

7.1 Любые изменения и дополнения к настоящему договору считаются действительными лишь при условии, что они совершены письменном виде и подписаны обеими сторонами любые изменения и дополнения считаются неотъемлемой частью настоящего договора.

7.2 Настоящий договор составлен в двух экземплярах, на русском языке, оба экземпляра идентичны и имеют одинаковую юридическую силу. У каждой из сторон находится по одному экземпляру настоящего договора.

Исполнитель: 000 «BEPA»

Юридический адрес:

150000 Ярославская область, гор. Ярославль, Крестьянский проезд, 10, офис 405.

OKITO 32844455 OKATO 78401368000 OKTMO 78701000001 OKOFY 4210014 ОКФС 16 ОКОПФ 12300 OFPH 1187627026443 ИНН 7604348019 КПП 760401001 Банковские реквизиты: ИНН 7604348019 КПП 760401001 ОГРН/ОГРНИП 1187627026443 Расчётный счёт 40702.810.6.77030015882 БИК 042908612 Банк КАЛУЖСКОЕ ОТДЕЛЕНИЕ N8608 ПАО СБЕРБАНК Корр. счёт 30101.810.1.00000000612

# Директор ООО «ВЕРА»

Данилова Ольга Валентиновна

 $\overline{v}$ OSLO BISTRAD OKRUD TARALDISOR .<br>Clatinae 7871 (specie - Or<br>Oxolo 16 Okonve Lysou Charles Milleure men 766423.019 Keife Tervulot I

dian versioner<br>Kristadina per antis ser antis (1948)<br>Oranva den di antis ser antis ser Provény v 12. století 12. století 12. století 13. století<br>Evlík (14. 290 století .<br>From KA UVV (CDS 2009) SUCH YEARS ON

# Заказчик:

Паспорт подразделения

 $\mathbb{Z}\backslash\mathbb{Z}^{\mathbb{Z}\times\mathbb{Z}}$ 

Заказчик Ances:

Speaking:

.<br>Se premio con que al camarona e monto una sua serva e caractería e su controla caractería.

 $\overline{(\ }$ 

 $\mathbb{E}[\mathcal{X} \times \mathcal{Y} \times \mathcal{Y}$ 

ФИО:

Выдан:

код

Адрес:

# Анкета опросник для оформления в пансионат «Вера»

- Ф.И.О. поступающего при полно по поступают по поступают по поступают по поступают по поступают по поступают по

- Дата рождения

- Когда и на какой период планируется размещение

- Наличие хронических заболеваний

- Лекарственные препараты

- Психическое состояние (расстройства, психотропные препараты)

- Уровень физической активности диаграфия соответство и полнят части

а) подвижность (лежит, ходит при помощи других, ходит самостоятельно, ходит при помощи вспомогательных средств, передвигается ли по лестнице)

б) стул

в) питание

г) гигиенические процедуры

- Имеются ли аллергии (пищевые, на препараты, другие) Политински и полного полного при

- Условия проживания (1-4 комната, функциональная кровать, против пролежневого матраса).

Katharan na Maria NG Patentina

- Контактная информация о родственниках (Ф.И.О., номер телефона)

we was a search to be a straight

OAAL, SHARP NOTE PROFESSION